$\frac{v}{\text{http://farbe.li.tu-berlin.de/AF26/AF26L3NA.TXT /.PS}}$ ; sortie de production, páge 3/3 -6 -8 N: aucune linéarisation 3D (OL) dans fichier (F) ou PS-startup (S)

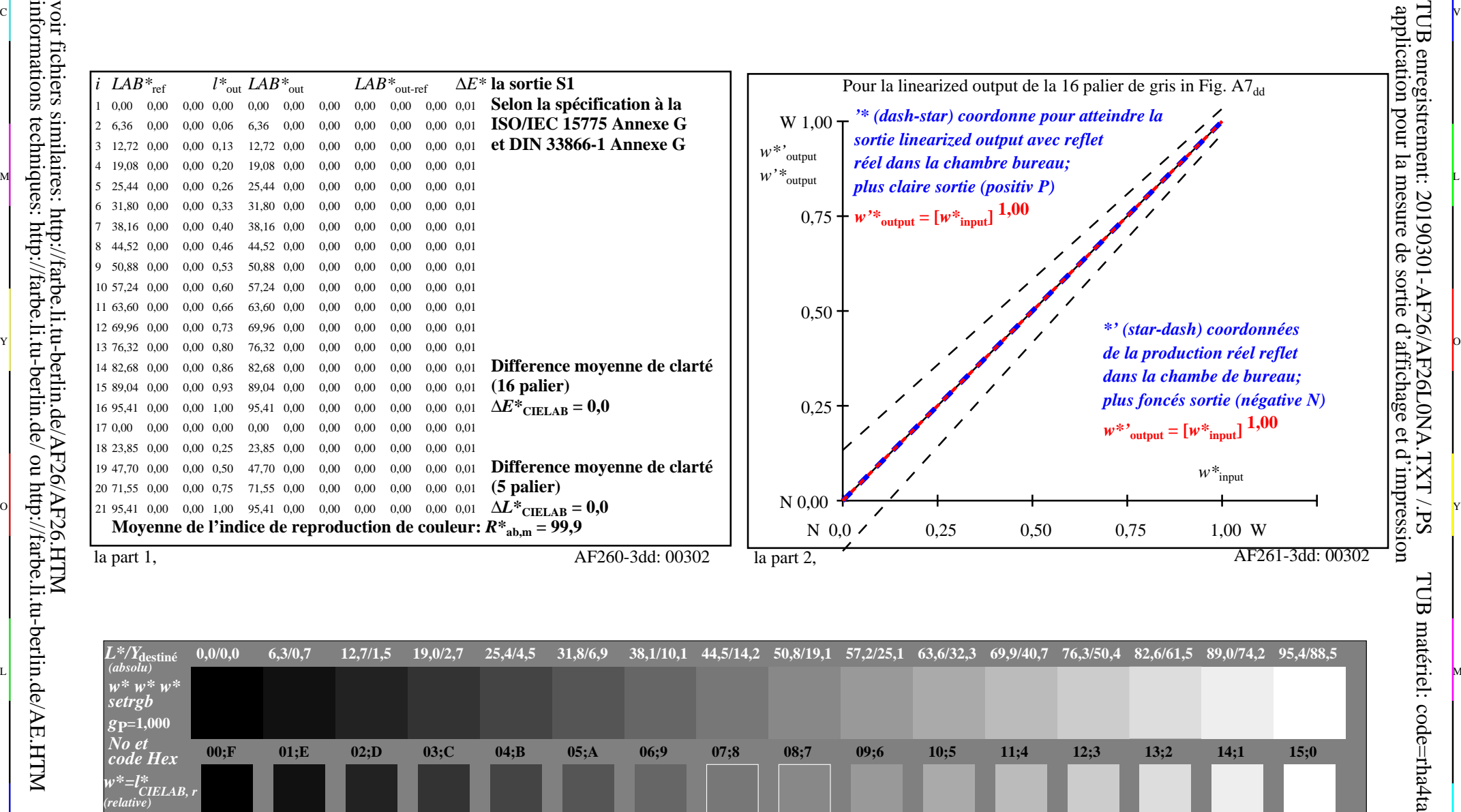

C V

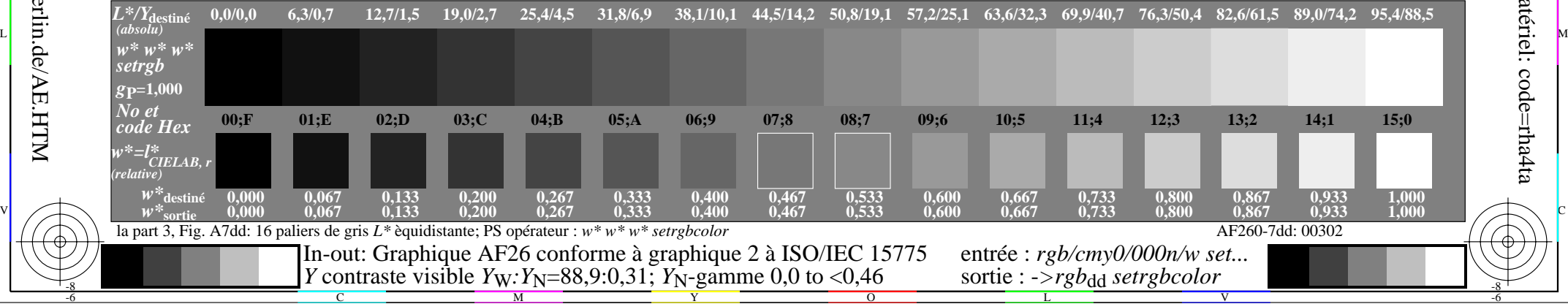

 $\overline{O}$ 

L

V

-6

-6

C

Y

C

-8

M